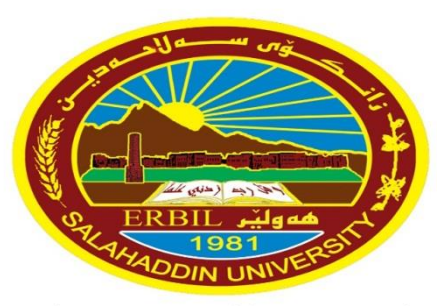

زانکۆں سەلاحەدىن ـ ھەولێر **Salahaddin University-Erbil** 

University of Salahaddin **College of Education** */Department of physics* 

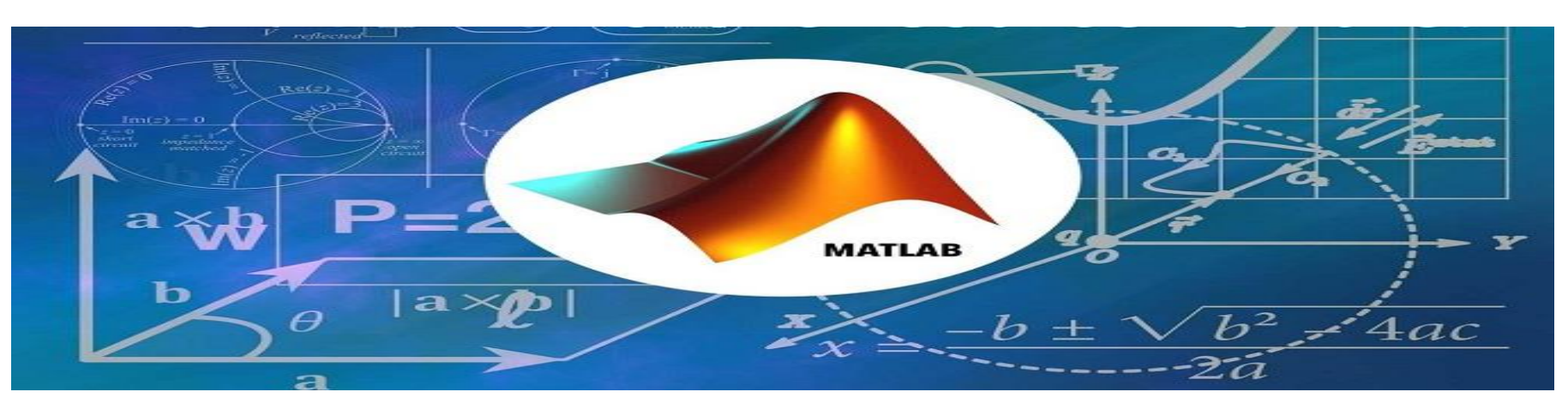

## **Programming (MATLAB) Lecture 1 Introduction**

Diyar Rasool

9/10/2023 **MATLAB Diyar.rasool@su.edu.krd** <sup>1</sup>

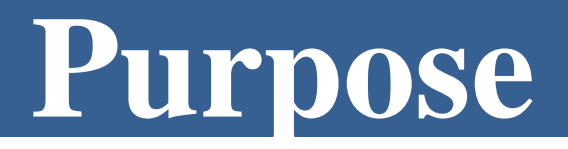

❖ The purpose of this course is to introduce you to some of the basic commands and features of MATLAB.

❖This course makes you a proficient user (not an export, it prepares you to be).

❖The name MATLAB stands for MATrix LABoratory.

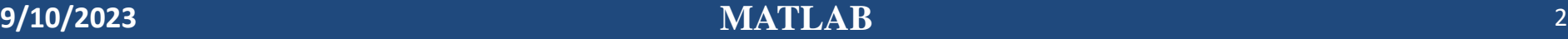

## **What is a MATLAB?**

- ❖ **MATLAB** is a high-level technical computing language.
- ❖It is a programming platform designed specifically for engineers and scientists.
- ❖Using MATLAB, you can solve technical computing problems faster than with traditional programming languages, such as C, C++, and Fortran.

## **Applications of MATLAB**

- ❖ Biological Sciences
- ❖ Communications
- ❖ Electronics
- ❖ Signal Processing
- ❖ Image Processing and Computer Vision (Recognition).
- ❖ Medical Devices
- ❖ Railway Systems
- ❖ Statistics.
- ❖ Software and Internet.
- ❖ Mathematics.
- ❖ Robotics.
- ❖ Data analysis.

## **Versions of MATLAB**

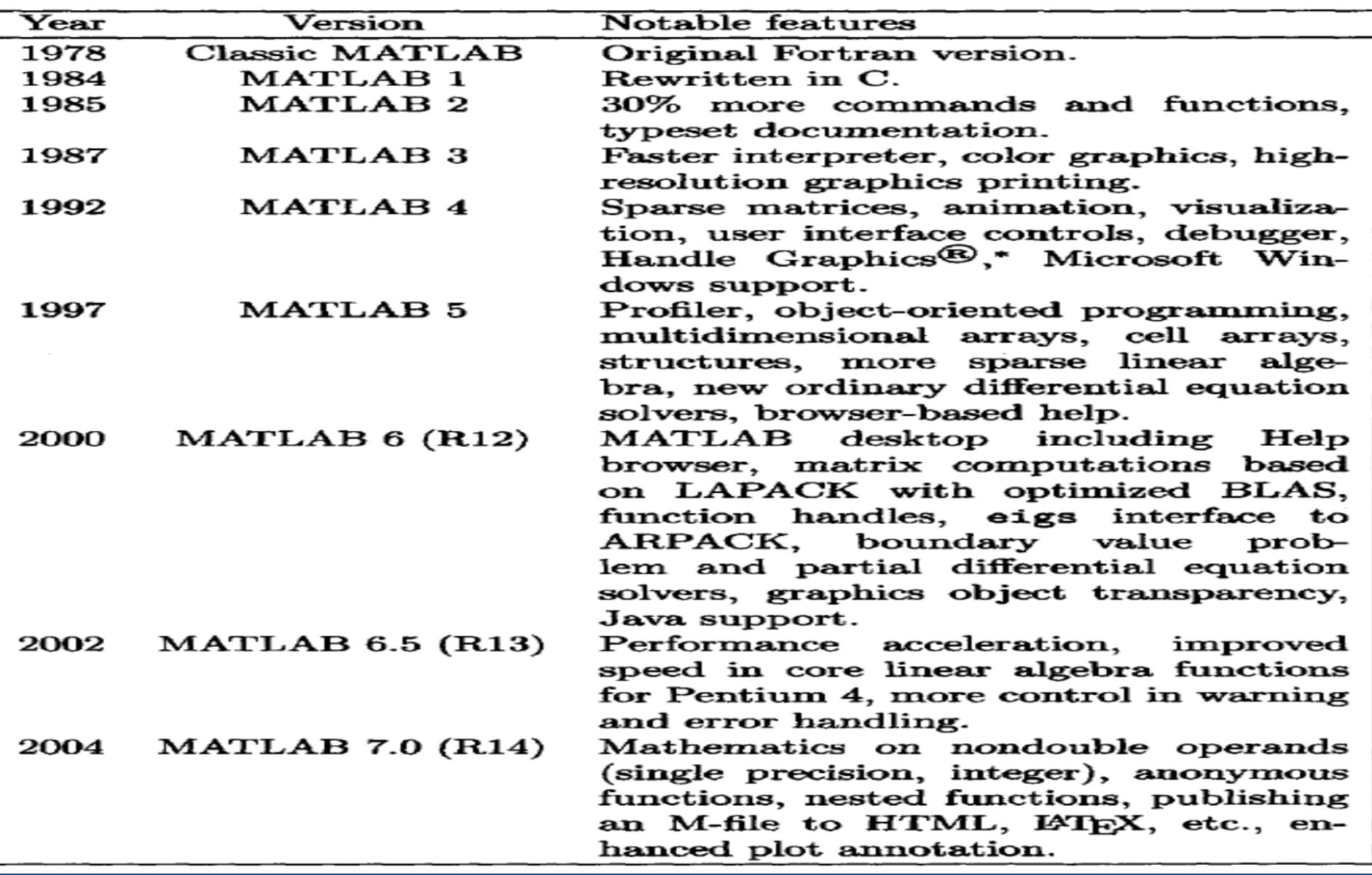

## **Versions of MATLAB**

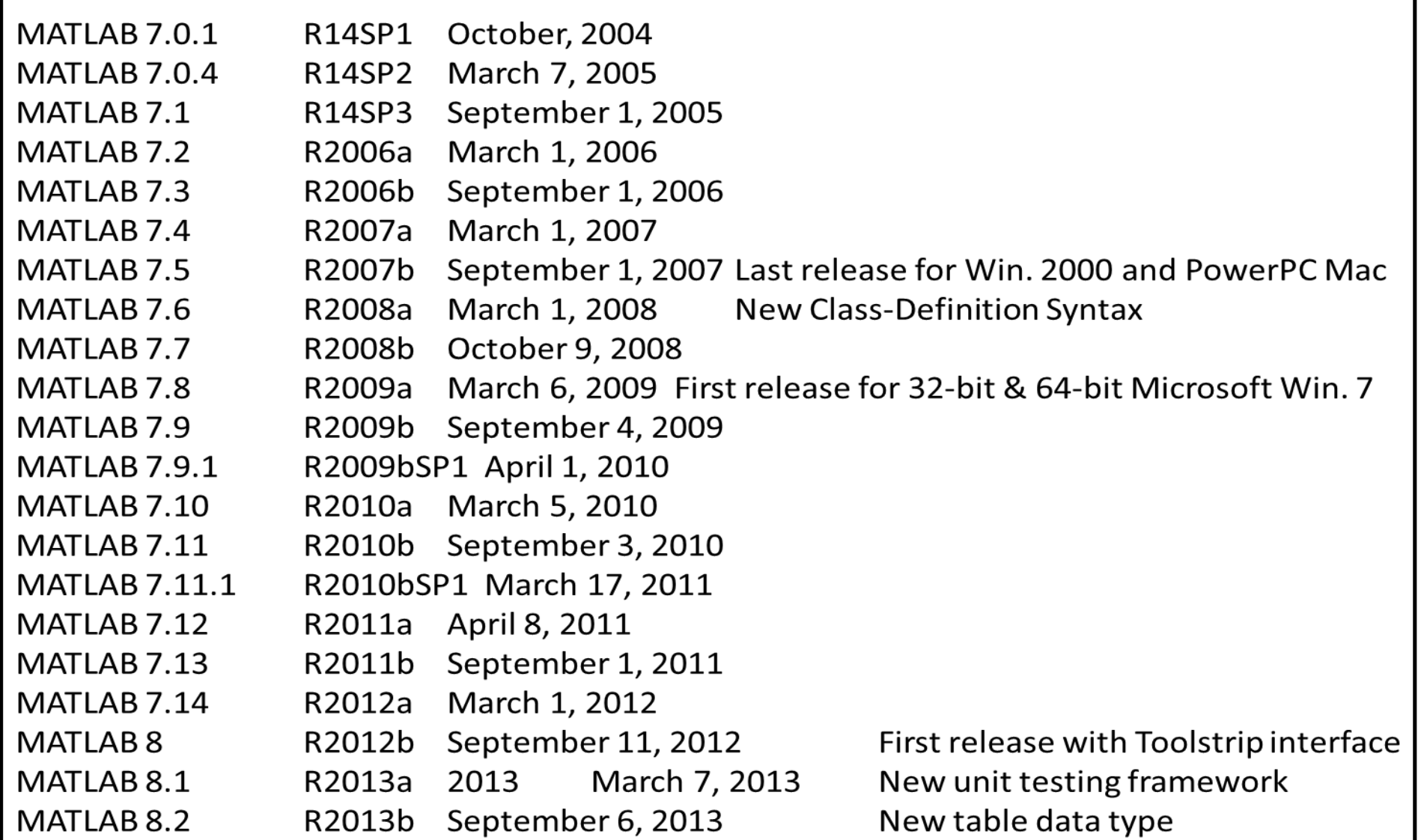

#### **9/10/2023 MATLAB** 6

## **Versions of MATLAB**

MATLAB 8.3 R2014a: It was released in March 2014. MATLAB 8.4 R2014b: It was released in October 2014. MATLAB 8.5 R2015a: It was released in March 2015. MATLAB 8.5 R2015aSP1: It was released in October 2015. MATLAB 8.6 R2015b: It was released in 2015. MATLAB 9.0 R2016a: It was released in March 2016. MATLAB 9.1 R2016b: It was released in September 2016. MATLAB 9.2 R2017a: It was released in March 2017. MATLAB 9.3 R2017b: It was released in September 2017. MATLAB 9.4 R2018a: It was released in March 2018. MATLAB 9.5 R2018a: It was released in September 2018. MATLAB 9.6 R2019a: It was released in March 2019. MATLAB 9.7 R2019b: It was released in September 2019. MATLAB 9.8 R2020a. MATLAB 9.9 R2020b MATLAB 9.10 R2021a. MATLAB 9.11 R2021b. MATLAB 9.12 R2022a  $M_{\text{H}}$  $\rightarrow$   $13$   $K_{\text{H}}$  $\rightarrow$ <sup>21</sup> MATLAB 9.14 R2023a.

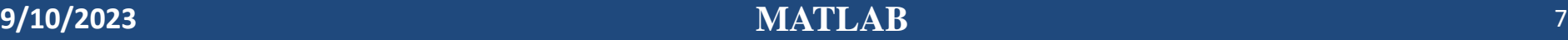

## **Advantages and Disadvantages**

### ▪ **Advantages of MATLAB:**

- $\triangleright$  Ease of use.
- ➢ Good visualization of results.
- ➢ Popularity in both academia and industry.

### ▪ **Disadvantages of MATLAB:**

➢ Can be slow (MATLAB is an interpreted language). ➢ Must be licensed (it's not free :)

- ❖A typical MATLAB layout is shown in Figure 1.1.
- 1. Toolstrip panel.
- 2. Directory panel.
- 3. Current Folder panel.
- 4. Editor panel.
- 5. Command Window panel.
- 6. Workspace panel.
- 7. Command History panel.

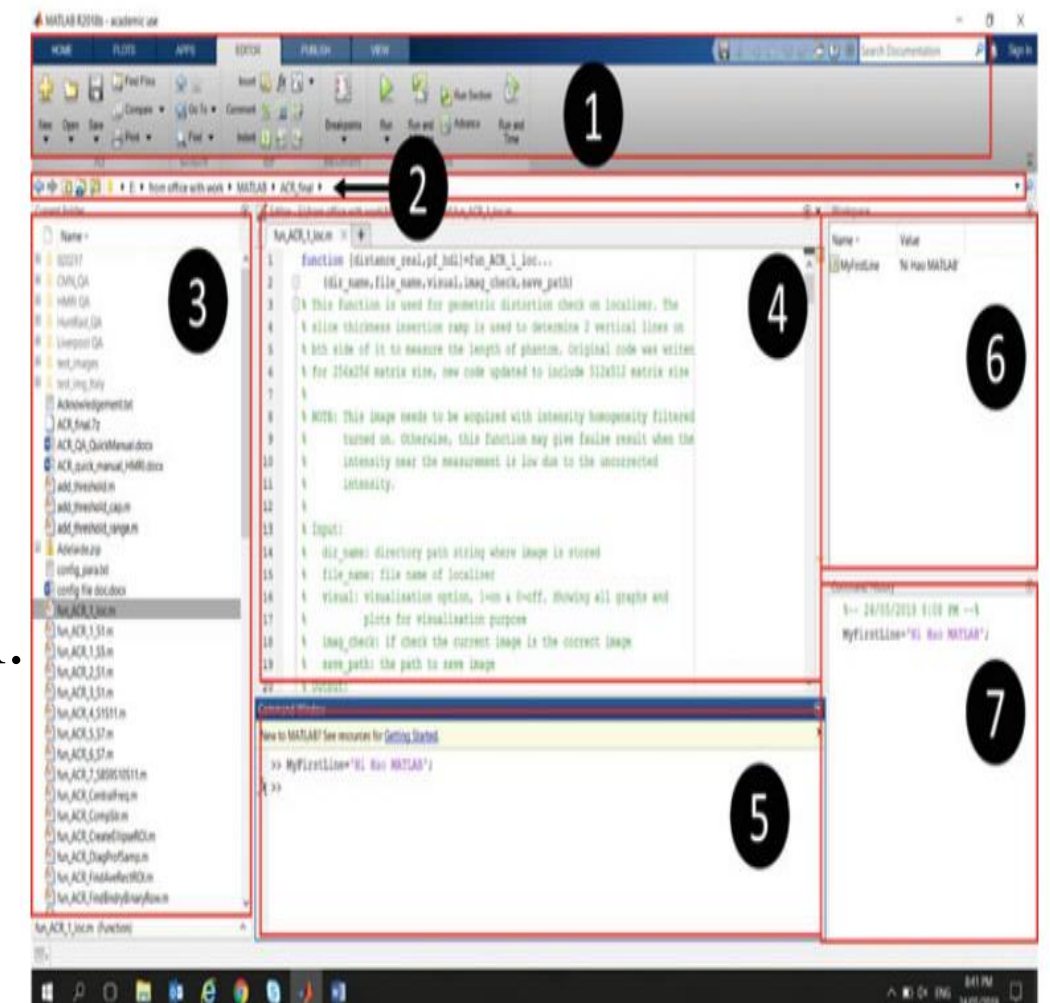

#### 9/10/2023

- ❖ The **Toolstrip panel** provides users with quick interactive access to basic functionalities.
- ❖ It has two groups of tabs, the fixed tabs (dark blue) which always show up, and the tabs for the currently highlighted application (light blue) which show different options depending on which panel is currently selected.

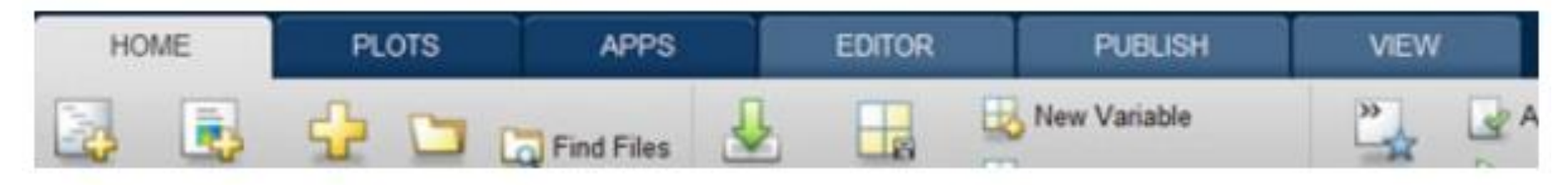

❖ The **Directory panel** lets the user select and navigate to a directory of interest.

▶ E: ▶ from office with work ▶ MATLAB ▶ ACR\_final

❖ Once the directory has been selected the folders and files under that

directory will be shown under the **Current Folder panel**.

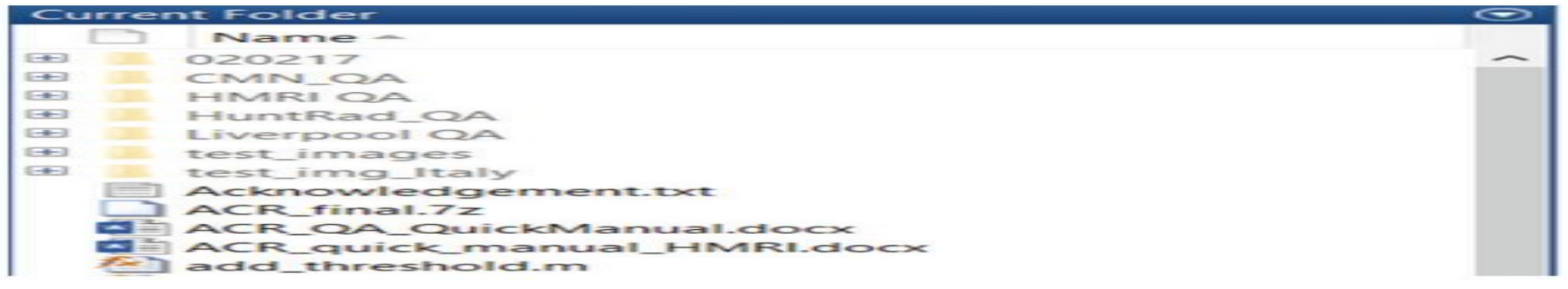

- ❖ MATLAB's own format file (such as .m or .mlx) or text file (such as .txt) can be opened in the **Editor panel**.
- ❖ The Editor is where you create your MATLAB code, e.g., script, function, live script, live function, or others.

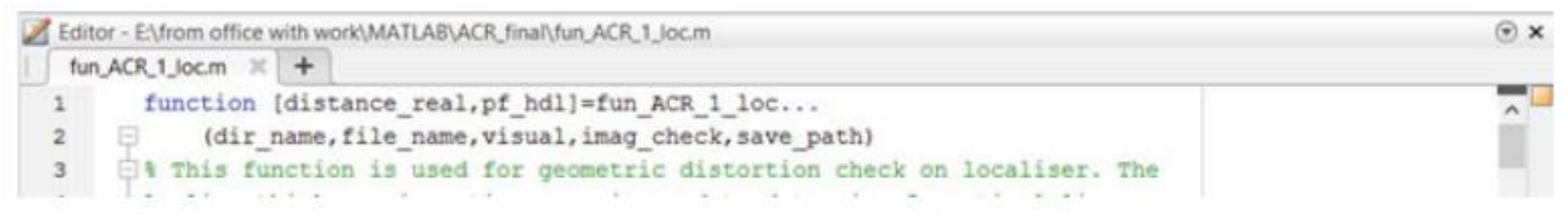

#### **9/10/2023 MATLAB** 11

❖ For quick code testing or any error feedback, the **Command Window panel** is useful.

**Command Window** 

New to MATLAB? See resources for Getting Started.

```
>> MyFirstLine='Ni Hao MATLAB';
fx \gg
```
❖ Now you have created a new variable. Where does it sit? What type of variable is it? What value does it have? What is the size of the variable? How big is the variable in the memory? This information is shown in the Workspace panel.

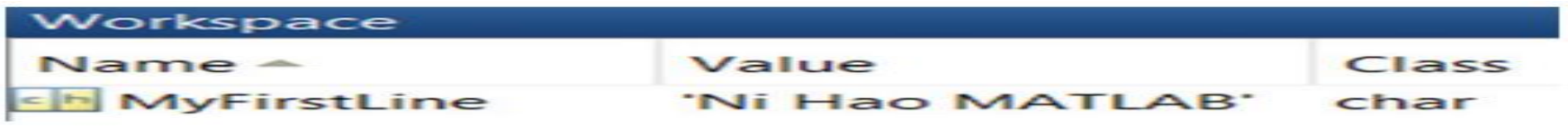

❖ The **Command History** panel stores all the commands the user has executed in the Command Window panel for the record.

### **Command History**  $-24/05/2019$  8:08 PM  $-$  8 MyFirstLine='Ni Hao MATLAB';

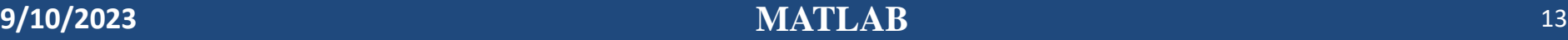

## **References**

1. Basics of MATLAB and beyond, By Andrew Knight, CRC Press, USA, 1<sup>st</sup> Edition, 2000.

2. MATLAB Demystified, By David McMahon, McGraw-Hill Companies, USA, 1st Edition, 2007.

3. Different internet sources. <https://www.mathworks.com/>

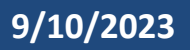